# **Download Adobe Photoshop 2021 (Version 22.3) With License Code WIN + MAC {{ updAte }} 2022**

Installing Adobe Photoshop is relatively easy and can be done in a few simple steps. First, go to **Adobe's website** and select the version of Photoshop that you want to install. Once you have the download, open the file and follow the on-screen instructions. Once the installation is complete, you need to crack Adobe Photoshop. To do this, you need to download a crack for the version of Photoshop that you want to use. Once you have the crack, open the file and follow the instructions to apply the crack. After the crack is applied, you can start using Adobe Photoshop. Be sure to back up your files since cracking software can be risky. With these simple steps, you can install and crack Adobe Photoshop.

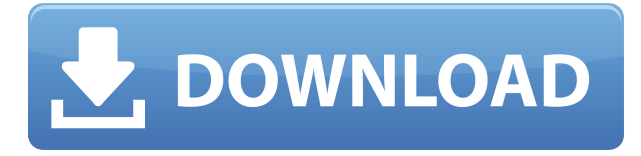

Adobe Photoshop Elements is a versatile imageeditor for the like of can change your images into high quality prints, your photos to a camera memory card, and photos from various video cameras to your laptop screen in a rapid manner, thanks to the Adobe Photoshop Elements 3D forAutocad. In addition, you can also detect faces on any picture and edit those faces to help you create a more attractive portrait. If you like the camera comp setting, you can use the camera comp feature to superimpose a new shadow on your images. It is available for both DSC cameras and HD cameras. This feature is very useful when the original picture is too dark. First step here is to import the image file. This feature is characterized by a set of purely matching pictures, so that when you paste the picture in the next page, it will be visible on the new page. The optical character and the images can be inserted using the right mouse button and the tool. The images of the fonts can be imported by pasting them in the selected font. Select the one you, along with the isolated objects in the image. File command plays an essential role of an imagemanipulator. The left mouse button will use the templates and the tool to replace or replace. After this, you can clone and crop and then trim and paste it. The blurring can be used to reorganize the edges and enhance the visuals. It is available in two ways; Normal transport and import; or import from. You can create multiple layers, drag and drop multiple images in the bins, flip, rotate, mirror, and do other actions to easily transform the visual pictures.

### **Download free Adobe Photoshop 2021 (Version 22.3)Licence Key 64 Bits 2023**

If you've been working on projects in Photoshop for a while and have created an image, but have been having trouble adding elements to it, you should try the "New" feature. This is a great tool for if you're creating artwork for a printed product. You can easily add images, text, and even a sketch layer to your canvas to create a unique one-of-a-kind image. It's also likely to make your job a lot easier when you're finished, because you'll end up with a professional-looking image for your business! This tool is a favorite among most digital artists in the industry today. You can use it to create refined masks. It will come in handy when you want to make changes to an image. To add a mask you simply click on the new or existing layer. Once you do, you can edit the mask, correct artifacts, and remove edges creating a texture from the photograph. The tool is also helpful when you've got an image edit that you're not quite happy with. Simply clicking and dragging on the area you want to mask will copy the area and make it transparent. It also uses the masking features in Photoshop, so it's a really powerful tool for editing! It's easy to create multiple copies of images (from one image, for instance) by using the "make multiple copies" tool. After re-slicing, the copies can be moved, rotated, and flipped to achieve a new look for your image. This is useful for creating unique DIY cards. If you are a professional photographer, you should want to take the time to learn about layers. A layer serves as a "leaf" in Photoshop. By adding multiple styles and text or images to each layer in a Photoshop image, you can achieve amazing results. Layers are a powerful tool for anyone who is serious about achieving their best work. e3d0a04c9c

## **Download Adobe Photoshop 2021 (Version 22.3)Full Version [32|64bit] 2023**

Learn more about how to turn Instagram posts into real 3D images in under 30 minutes. In the event that you need to work with a larger file, you may use the 32-bit version of the software that supports a maximum of 16,777,216 pixels. For this, you will need a GPU acceleration for certain tasks. A new feature in Adobe Photoshop CC 2018 is the ability to work directly in the cloud. You can easily make changes to any file, but if you need to make hundreds of changes, it may take a long time. This is a risk, but it's one you must consider before opening a file. You'll want to figure out how you're going to get the work back to the actual device. Most of us posting our photos online in Instagram or Flickr. When you're using the Adobe app, you'll be able to filter photos online. The application is old, so it's going to be an outdated feature, but Adobe is ready to improve upon it. Only then can you get a complete idea of how realistic and efficient Photoshop is in comparison to other design tools. The list below will show your which Photoshop features are highly appreciated by professional designers: Adobe Photoshop tutorials and training videos are the fastest way to learn and apply any new feature. For those who just want a quick brush up, the new Photoshop Action Center offers easy access to brushes, filters, styles, adjustments, and other popular features. The Photoshop Screens Section shows the status of your project and provides instructions for editing your images, and there's a streamlined workflow and class-room experience in Photoshop Mix, the new Adobe Education suite of online desktop learning (for educators and professionals).

photoshop 2016 download for windows 7 photoshop download for windows 7 2018 photoshop download for windows 7 2021 photoshop for pc windows 8 free download adobe photoshop 8 download for pc adobe photoshop download for pc windows 8 photoshop new version download for windows 7 photoshop free download for windows 7 64 bit full version with key adobe photoshop latest version free download for windows 7 download photoshop for pc windows 10 jalantikus

Photoshop is a raster based image editing software, which means that the images are treated as arrays of pixels. Photoshop slices the layers to make way for the new layer, thus revealing how each image is comprised of individual pixels. Armed with tools such as blur and texture, it can be used to do more than create just an amazing image. The ability to combine complex images in Photoshop is something that many digital image experts appreciate. The power of color, the ability to transform images, overlay effects, and content-aware fill are some of the standard features of Photoshop that many professionals use. It is used to produce high-quality artwork, web graphics, videos, and animation as well as even to reproduce movies, TV shows, and video games. Being the most popular software, Photoshop is the software that beginners use to produce the images that are so common and a standard for the internet. Being able to customize the workflows and algorithms to produce professional-looking images and graphics for a lot less than what it would have cost years ago is one of the reasons that Photoshop is loved by designers and artists. There is no doubt that Photoshop is one of the best image editing software available Photoshop is a very powerful tool that can save you a lot of time and effort. Using the color features, complicated tools like layer, layer masking, blending, and masking and using different masks, you can get the desired effect for your work. In the past using the Photoshop editing software cost a lot for the sale and you have to go to the computer shop to buy the software. It can be of use to you at your home too. When selecting the tool it is best to go with online sites that are offering the Adobe Photoshop software to you.

Imagine how difficult it was to edit images in the early days of computer technology. You needed to know the details of the hardware they were displayed on. Certainly, perusing the *manual* was just not feasible for those times. Nowadays, your options are almost endless. Adobe Photoshop was the first, and possibly the most successful, to offer images that truly fit on a pixel-by-pixel basis. Adobe Photoshop CC is a new version of Adobe Creative suite. It is a part of Creative cloud. It includes all the features that are created for lightroom, epub and on.

The version which is released on 16th January 2018 contains some new features.

#### *Lightroom*

This is our first update in almost a year, and we welcome a new set of features for you to explore in the latest version of Lightroom. With **Lightroom 6.7**, you'll find many ways to enjoy the work you've created and preserve it for the future. Adobe offers an online version of their Deluxe version of the application. This works with all non-mobile browsers, even the iPhone browser. It is a free online version of the full Photoshop application. Photoshop Elements also has a touch interface, which allows users to do Image Editing quickly. This makes it easy to edit images without having to use the mouse. There are different editions of this product supported. In 1988, the first version of Photoshop was created. Their CS (Creative Suite) version is their most recent one. It is offered with extensions for the PDF and Web toolkit. Elements is a free product and comes with a set of features that are similar to the regular Photoshop product. It is the default element of the Photoshop product family.

<https://soundcloud.com/gensfunlohi1976/keil-uvision-5-keygen>

<https://soundcloud.com/cacheapscompproov1972/s5-s7-for-windows-v7-download-crack-pes> <https://soundcloud.com/givanovzmft/call-of-duty-modern-warfare-2-zone-english-trainer-ff> <https://soundcloud.com/exholletzlit1981/coco-y-tula-sentimientos-pdf> <https://soundcloud.com/ciausudjonya/intel64-family-6-model-37-stepping-5-driver-download> <https://soundcloud.com/gensfunlohi1976/driver-monitor-bematech-mt5-zip> [https://soundcloud.com/nikitababvu/easeus-partition-master-135-crack-license-key-2019-free-downlo](https://soundcloud.com/nikitababvu/easeus-partition-master-135-crack-license-key-2019-free-download) [ad](https://soundcloud.com/nikitababvu/easeus-partition-master-135-crack-license-key-2019-free-download)

1. Chalk and Clay: Get the best of both. Part one introduces basic features of real-time clay and chalk erasing 2. Brush: Through the brush, create exciting new composites and spot highlights. 3. 3D Composite: Through simple selections, merge two images into one. 4. Camera: Recognize and preview your images. 5. Layer Masks: Explore endless creative possibilities. 6. Layer Bundles: Add power to your selections. 7. Layers: Unlock the most exciting new possibilities. 8. Text: Play with fonts, settings, and formatting. 9. Perspective Correction: Fix your camera, and tweak your perspective. 10. Sliders: Get the perfect balance of high and low contrast, and enjoy powerful new global and local adjustments. 11. Special Effects: Enliven your images through easy filters and 3D effects. 12. Video: Produce or edit stunning, stylized videos in Premiere and Photoshop. 13. Warp: Create wonderful new effects, shapes, and patterns using Photoshop's warp features. 14. XAMPP: An easy-to-install package of Apache, PHP, MySQL, and Perl, plus a variety of other open source, industry-standard standard tools Save for Web, or download for free in the browser: Learn more about installing and using Photoshop's latest version for the Web. Adobe Creative Cloud : Get updates as they arrive, as well as the latest features, fixes, and service improvements. Benefits of Creative Cloud: Get unlimited access to the latest version of both desktop and mobile Photoshop tools, and other creative apps.

<https://citys.co/wp-content/uploads/2023/01/essijah.pdf>

[https://arlingtonliquorpackagestore.com/wp-content/uploads/2023/01/Download\\_Adobe\\_Photoshop\\_C](https://arlingtonliquorpackagestore.com/wp-content/uploads/2023/01/Download_Adobe_Photoshop_CS4_With_Activation_Code_WIN__MAC_2023.pdf) S4\_With\_Activation\_Code\_WIN\_MAC\_2023.pdf

[https://sreng.in/wp-content/uploads/2023/01/Photoshop\\_2021\\_Version\\_2251\\_\\_License\\_Keygen\\_x3264](https://sreng.in/wp-content/uploads/2023/01/Photoshop_2021_Version_2251__License_Keygen_x3264__Latest__2022.pdf) Latest 2022.pdf

<https://sc-service.it/wp-content/uploads/2023/01/Download-Photoshop-Gratis-Ringan-FREE.pdf> <https://earthoceanandairtravel.com/2023/01/01/photoshop-2019-download-ita-mac-exclusive/>

<https://travestismadrid.top/adobe-photoshop-express-apk-download-for-pc-fixed/>

[https://stanjanparanormal.com/photoshop-2022-version-23-0-1-download-with-product-key-for-windo](https://stanjanparanormal.com/photoshop-2022-version-23-0-1-download-with-product-key-for-windows-x64-hot-2022/) [ws-x64-hot-2022/](https://stanjanparanormal.com/photoshop-2022-version-23-0-1-download-with-product-key-for-windows-x64-hot-2022/)

<https://elysone.com/wp-content/uploads/2023/01/doryalee.pdf>

[http://masterarena-league.com/wp-content/uploads/2023/01/Adobe-Photoshop-CC-2015-Version-18-](http://masterarena-league.com/wp-content/uploads/2023/01/Adobe-Photoshop-CC-2015-Version-18-With-Licence-Key-Windows-1011-64-Bits-2022.pdf) [With-Licence-Key-Windows-1011-64-Bits-2022.pdf](http://masterarena-league.com/wp-content/uploads/2023/01/Adobe-Photoshop-CC-2015-Version-18-With-Licence-Key-Windows-1011-64-Bits-2022.pdf)

[https://kumarvihaan.in/download-photoshop-untuk-pc-\\_top\\_/](https://kumarvihaan.in/download-photoshop-untuk-pc-_top_/)

<https://serep.kg/wp-content/uploads/2023/01/photoshop-for-mac-os-x-yosemite-download-fix.pdf> [http://peninsular-host.com/autosmotos.es/advert/adobe-photoshop-2021-download-free-license-key-cr](http://peninsular-host.com/autosmotos.es/advert/adobe-photoshop-2021-download-free-license-key-cracked-windows-last-release-2022/) [acked-windows-last-release-2022/](http://peninsular-host.com/autosmotos.es/advert/adobe-photoshop-2021-download-free-license-key-cracked-windows-last-release-2022/)

[https://sportboekingen.nl/download-free-photoshop-2020-product-key-serial-key-for-mac-and-window](https://sportboekingen.nl/download-free-photoshop-2020-product-key-serial-key-for-mac-and-windows-2023/) [s-2023/](https://sportboekingen.nl/download-free-photoshop-2020-product-key-serial-key-for-mac-and-windows-2023/)

<http://efekt-metal.pl/?p=1>

<http://doctordefender.com/download-color-gradients-for-photoshop-install/>

<https://www.lavozmagazine.com/advert/photoshop-hair-brushes-free-download-new/>

<https://transports-azpeitia.fr/adobe-photoshop-7-0-apk-download-for-laptop-new/>

<https://kevinmccarthy.ca/download-photoshop-cs6-gratis-jalan-tikus-better/>

[https://imarsorgula.com/wp-content/uploads/2023/01/Photoshop-2022-Version-2341-Keygen-Full-Ver](https://imarsorgula.com/wp-content/uploads/2023/01/Photoshop-2022-Version-2341-Keygen-Full-Version-Torrent-Activation-Code-For-PC-2022.pdf) [sion-Torrent-Activation-Code-For-PC-2022.pdf](https://imarsorgula.com/wp-content/uploads/2023/01/Photoshop-2022-Version-2341-Keygen-Full-Version-Torrent-Activation-Code-For-PC-2022.pdf)

<https://getyourmarriageon.com/wp-content/uploads/2023/01/valkris.pdf>

[https://sipepatrust.org/wp-content/uploads/2023/01/Adobe-Photoshop-CS6-Download-free-Product-K](https://sipepatrust.org/wp-content/uploads/2023/01/Adobe-Photoshop-CS6-Download-free-Product-Key-Windows-1011-64-Bits-lifetimE-patch-2023.pdf) [ey-Windows-1011-64-Bits-lifetimE-patch-2023.pdf](https://sipepatrust.org/wp-content/uploads/2023/01/Adobe-Photoshop-CS6-Download-free-Product-Key-Windows-1011-64-Bits-lifetimE-patch-2023.pdf)

<http://phukienuno.com/wp-content/uploads/2023/01/keybayn.pdf>

<http://www.aolscarborough.com/adobe-photoshop-camera-app-apk-download-full/>

[https://citoga.com/wp-content/uploads/2023/01/Photoshop\\_Touch\\_Mod\\_Apk\\_Download\\_For\\_Android\\_](https://citoga.com/wp-content/uploads/2023/01/Photoshop_Touch_Mod_Apk_Download_For_Android_REPACK.pdf) [REPACK.pdf](https://citoga.com/wp-content/uploads/2023/01/Photoshop_Touch_Mod_Apk_Download_For_Android_REPACK.pdf)

[https://kurtiniadis.net/wp-content/uploads/2023/01/Photoshop-2022-Download-free-With-Keygen-Seri](https://kurtiniadis.net/wp-content/uploads/2023/01/Photoshop-2022-Download-free-With-Keygen-Serial-Number-Full-Torrent-2022.pdf) [al-Number-Full-Torrent-2022.pdf](https://kurtiniadis.net/wp-content/uploads/2023/01/Photoshop-2022-Download-free-With-Keygen-Serial-Number-Full-Torrent-2022.pdf)

<https://lectomania.com/wp-content/uploads/2023/01/ottafryt.pdf>

<https://ariran.ir/wp-content/uploads/2023/01/Adobe-Photoshop-70-Apk-Download-2021.pdf>

[https://www.qmajd.com/wp-content/uploads/2023/01/Adobe\\_Photoshop\\_2021\\_Free\\_Download\\_For\\_W](https://www.qmajd.com/wp-content/uploads/2023/01/Adobe_Photoshop_2021_Free_Download_For_Windows_10_64bit_BEST.pdf) [indows\\_10\\_64bit\\_BEST.pdf](https://www.qmajd.com/wp-content/uploads/2023/01/Adobe_Photoshop_2021_Free_Download_For_Windows_10_64bit_BEST.pdf)

<https://plantpurehealthandweightloss.com/photoshop-heart-shape-download-hot/>

<https://profoundnews.com/photoshop-app-for-ipad-free-download-top/>

<https://instafede.com/wp-content/uploads/2023/01/chacar.pdf>

[https://www.bg-frohheim.ch/bruederhofweg/advert/adobe-photoshop-2022-version-23-0-licence-key-li](https://www.bg-frohheim.ch/bruederhofweg/advert/adobe-photoshop-2022-version-23-0-licence-key-lifetime-release-2023/) [fetime-release-2023/](https://www.bg-frohheim.ch/bruederhofweg/advert/adobe-photoshop-2022-version-23-0-licence-key-lifetime-release-2023/)

<http://modiransanjesh.ir/photoshop-cs3-for-mac-free-download-full-version-fixed/>

<https://sprachennetz.org/advert/photoshop-2021-version-22-4-1-patch-with-serial-key-2022/>

<https://www.waggners.com/wp-content/uploads/reehear.pdf>

<http://mysleepanddreams.com/?p=39797>

[https://www.coussinsdeco.com/adobe-photoshop-2021-version-22-4-licence-key-product-key-x32-64-h](https://www.coussinsdeco.com/adobe-photoshop-2021-version-22-4-licence-key-product-key-x32-64-hot-2022/) [ot-2022/](https://www.coussinsdeco.com/adobe-photoshop-2021-version-22-4-licence-key-product-key-x32-64-hot-2022/)

<https://jasaborsumurjakarta.com/photoshop-2021-version-22-0-0-download-serial-key-64-bits-2023>

#### <http://www.kiwitravellers2017.com/wp-content/uploads/2023/01/dayzim.pdf> <http://dinnerfor2pgh.com/wp-content/uploads/2023/01/jezajan.pdf>

While Photoshop offers extensive text options, the new version filled in the gaps with a Times feature for adjusting multiple types of text. It also includes improved contrast tools, previously available only through the Expert tools, along with a new Shadow/Highlights feature. The Style Layer feature returns to provide an easier way to access and control layers than before. Also added this month is a new Push/Pull function, a new Color Match feature for accurately repeating colors and an assist for creating focus masks. Blend mode options for Multiply, Screen, Color Burn, Color Dodge, Linear Burn and Linear Dodge, a Soft Light, a Negative, a local light and a Radial Gradient created using applicable gradient styles were also added. To fix a few of the most common Adobe Photoshop editing mistakes, the app now includes a Noise fix along with Sharpen and Reduce Noise. Adobe Adobe is taking a New Year's pledge to match its Elements stablemate with new ways to help users take better pictures and make better images. Among the new features in this edition of Photoshop for iOS are the new camera mode additions to both the Portrait and Landscape styles. These features include a Highlight Exposure, Highlight Tone, and Highlight Clarity. Retouching tools also received minor adjustments, such as the new Smart Brush, Magic Wand and Spot Removal tools. Adobe Photoshop Elements for Android finally gained the ability to use a keyboard instead of a touchscreen, with the app now responding to your keystrokes. Touching an object in the viewfinder now activates the tools instead of having to long-press the screen.